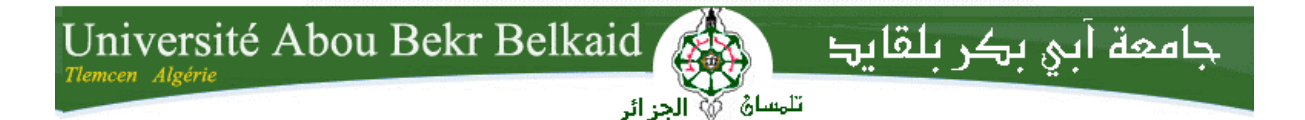

République Algérienne Démocratique et Populaire Université Abou Bakr Belkaid– Tlemcen Faculté des Sciences Département d'Informatique

### Mémoire de fin d'études

### Pour l'obtention du diplôme de Licence en Informatique

 $\widetilde{g}$  . Thème

### Système d'enquête sur les crimes de la cybercriminalité

### Réalisé par :

- Moussa Haitem
- Ailas Fouad

*Présenté le 27 mai 2015 devant la commission d'examination composée de MM.* 

- Merzoug M. (Encadreur)
- Smahi M. I. (Examinateur)
- 

Année universitaire : 2014-2015

Benmouna Y. (Examinateur)

### Remerciements

*Mes remerciements vont à l'endroit de tous ceux qui ont contribué à la réussite de ce travail, en particulier à :* 

*nous remercie le bon ALLAH, qui m'a donné la force, la volonté et le courage pour terminer ce modeste travail;* 

*A tous mes parents, amis et collègues qui m'ont aidé dans l'anonymat* 

*Mon épouse et mon enfant pour leur engagement, les divers sacrifices et leur soutien ;* 

*· Mes frères et ma sœurs : pour son dévouement et sa collaboration ;* 

*· Mes collaborateurs de service, ;* 

*· tous les professeurs de l'université Abou Bekr Belkaid Tlemcen qui ont contribué à notre formation ;*

*Je tiens à exprimer toute ma gratitude à mon encadreur Mr MERZOUG Mohammed de l'université Abou Bekr Belkaid Tlemcen pour son encadrement, son écoute, ses élucidations, ses conseils, ses directives et encouragements qu'il m'a afflués.*

*Tout simplement à tous ceux et celles qui méritent mes remerciements*

### **DEDICACE**

Je dédie ce travail de fin d'études à :

Ma mère et mon père qui, grâce à sa collaborations, sa déterminations et m'on soutenues au prix de sacrifices inoubliables ;

· ma femme et mon enfant, qui me soutiennent au prix de mille et une privations dans mon engagement pour le développement ;

· A Dieu à qui j'adresse mes remerciements.

### **TITRE page** c

### **Table des matières**

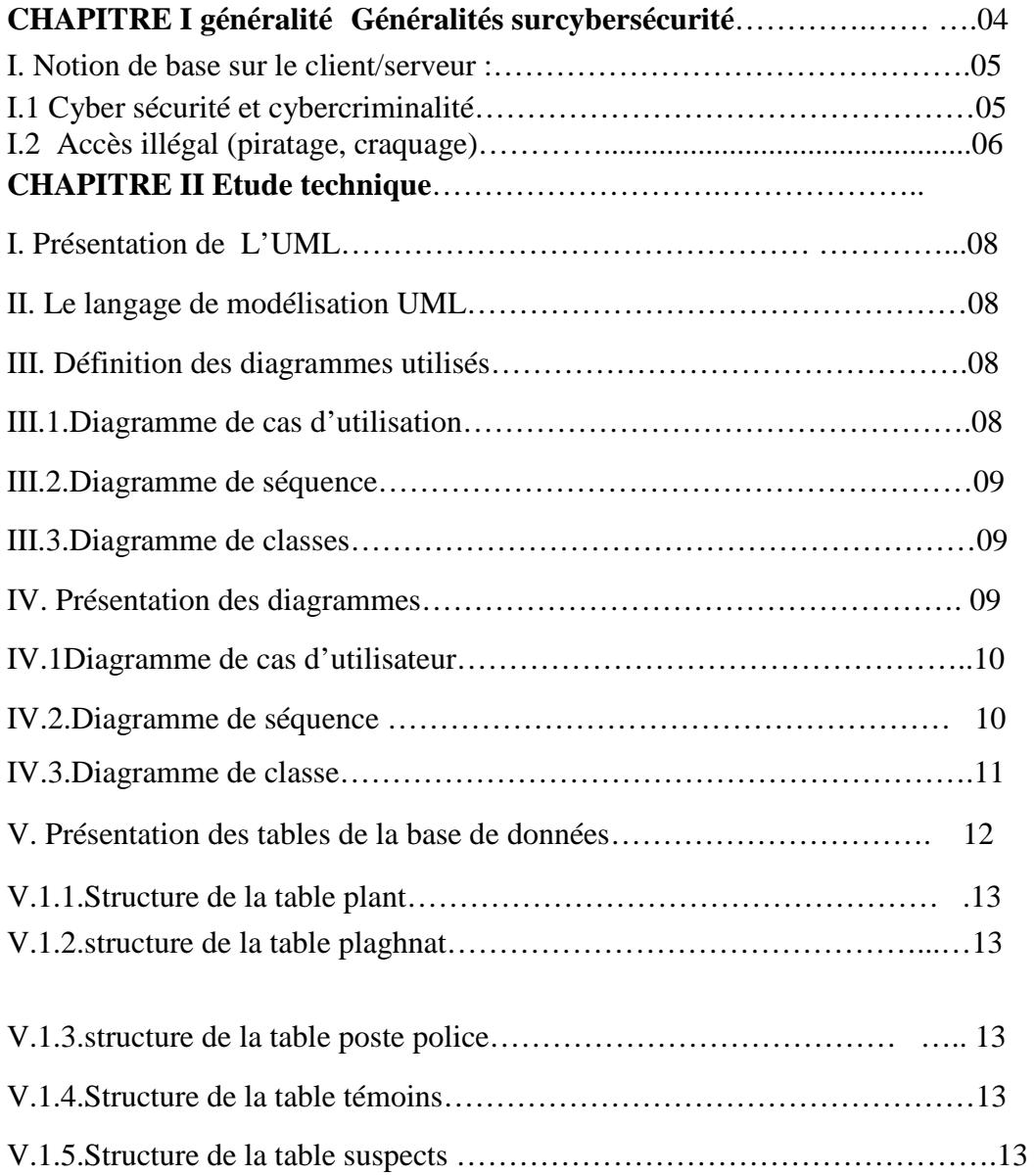

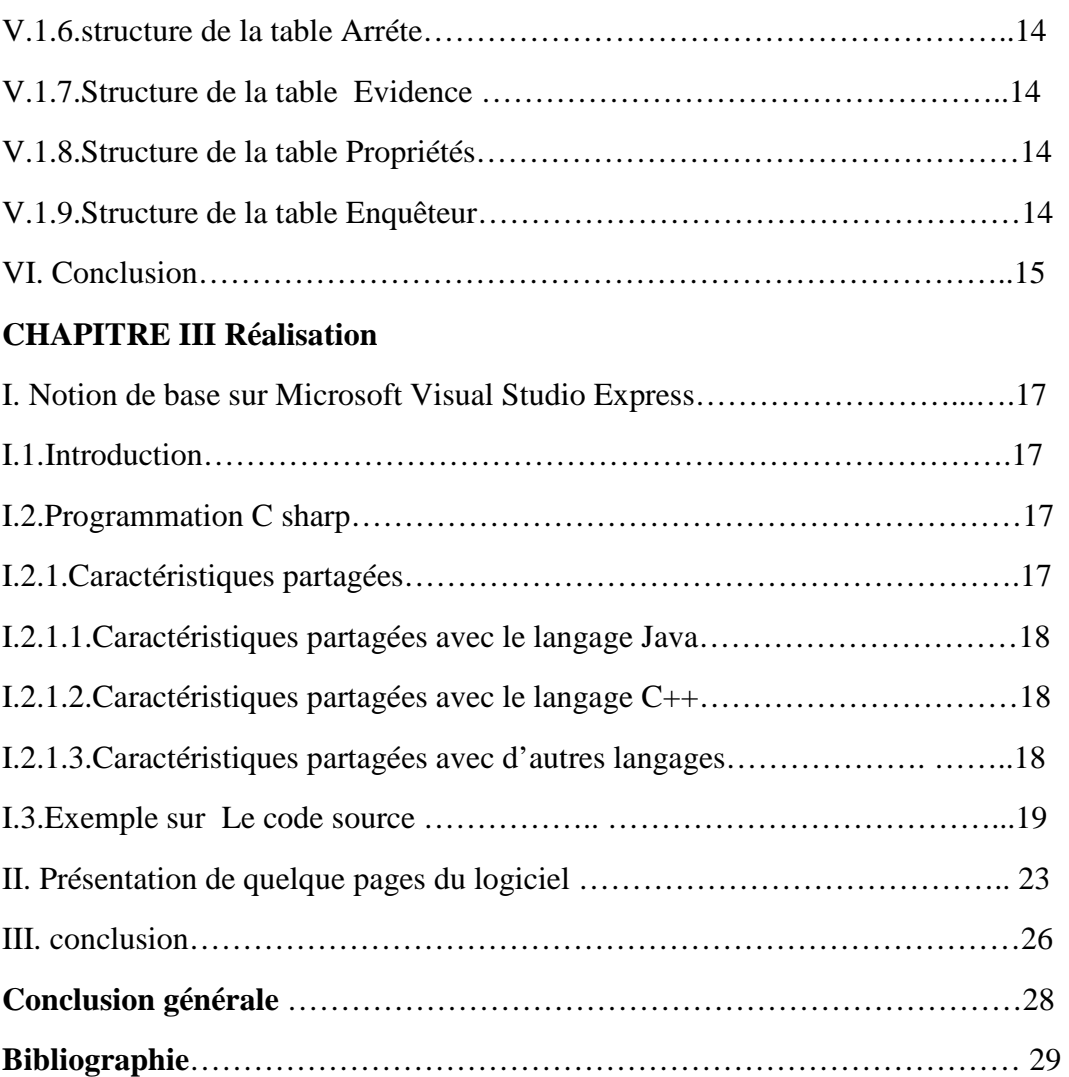

### Liste des figures

### Chapitre I GENERALITE

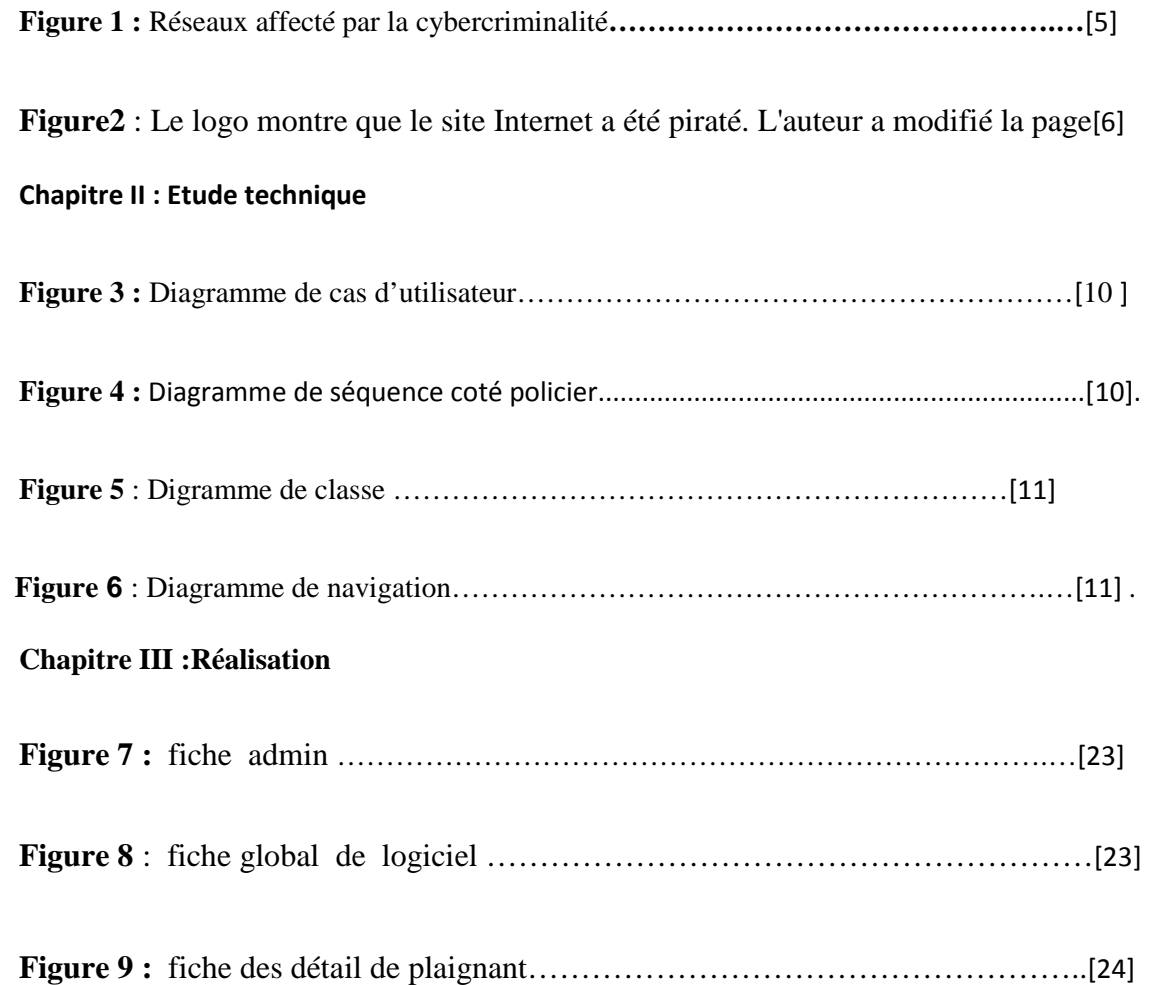

# Introduction générale

 Internet est devenu un outil précieux pour les gouvernements, les entreprises et les particuliers algériens. Tout comme le cyberespace est en constante évolution, il en est de même des cybermenaces à notre sécurité, prospérité et qualité de vie. Notre gouvernement est déterminé à protéger les algériens contre la menace de la cybercriminalité. La cybercriminalité est généralement définie comme une infraction criminelle ayant l'ordinateur pour objet (piratage informatique, hameçonnage, pollupostage) ou pour instrument de perpétration principal (pornographie juvénile, crime haineux, fraude informatique). Des criminels peuvent également utiliser des ordinateurs à des fins de communication et de stockage de documents ou de données. Il s'agit donc d'une nouvelle forme de criminalité et de délinquance qui se distingue des formes traditionnelles en ce qu'elle se situe dans un espace virtuel, le « cyberespace ». Depuis quelques années la démocratisation de l'accès à l'informatique et la globalisation des réseaux ont été des Facteurs de d développement du cybercrime.

## Chapitre I

Généralités

Sur cybersécurité

### *I. Notion de base sur le client/serveur* :

### I.1**. Cybersécurité et cybercriminalité** :

 La cybersécurité joue un rôle essentiel dans le développement des technologies de l'information et des services en ligne33. Pour garantir leur sécurité et leur bien-être économique, tous les pays doivent absolument renforcer la cybersécurité (et la protection des internautes) et protéger les infrastructures essentielles de l'information, objectif qui préside aujourd'hui au développement des nouveaux services, mais aussi à l'élaboration des politiques gouvernementales34. La prévention de la cybercriminalité fait partie intégrante de toute stratégie nationale de cybersécurité et de protection des infrastructures essentielles de l'information

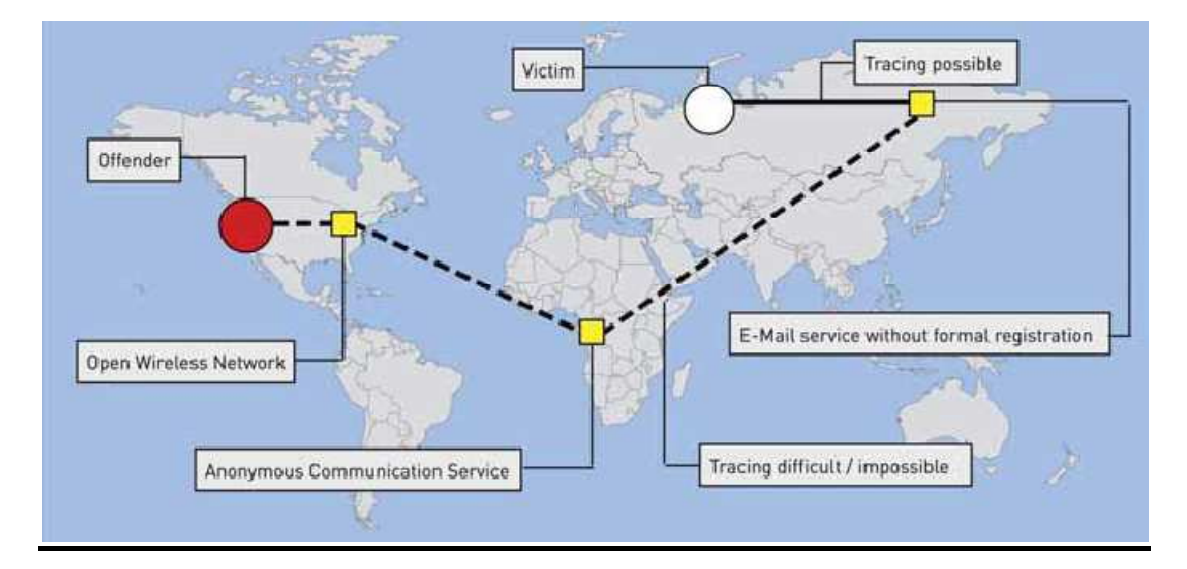

 **Figure 1 :** Réseaux affecté par la cybercriminalité.

### I.2.**Accès illégal (piratage, craquage)**

 Le "piratage" ( *hacking*) désigne l'accès illégal à un ordinateur. C'est l'une des infractions informatiques les plus anciennes1 ver le développement des réseaux informatiques (notamment d'Internet), cette infraction est devenue un phénomène de masse.

 Certaines organisations bien connues ont été victimes de piratage. Ainsi la NASA (*United States National Aeronautics and Space Administration*), l'armée de l'air des Etats-Unis, le Pentagone, Yahoo!, Google, Ebay et l'administration allemande. Les exemples suivant illustrent quelques infractions entrant la catégorie du "piratage":

• craquage d'un mot de passe ou de sites Internet protégés par mot de passe;

• contournement d'une protection par mot de passe sur un ordinateur.

On peut citer quelques exemples d'actes préparatoires:

• exploitation d'une faille logicielle ou matérielle pour obtenir illégalement un mot de passe permettant d'entrer dans un système informatique;

• création de sites Internet d'"espionnage"(*spoofing*) concus pour amener les utilisateurs à révéler leur mot de passe;

• installation de matériels ou de logiciels d'enregistrement de frappe (par exemple, "enregistreurs de frappe" ou *keyloggers*), qui enregistrent toutes les frappes au clavier et, par conséquent, tous les mots de passe saisis sur l'ordinateur et/ou le dispositif.

 Tous les auteurs d'infraction n'ont pas les mêmes motivations. Certains contournent des mesures de sécurité dans l'unique but de montrer ce dont ils sont capables

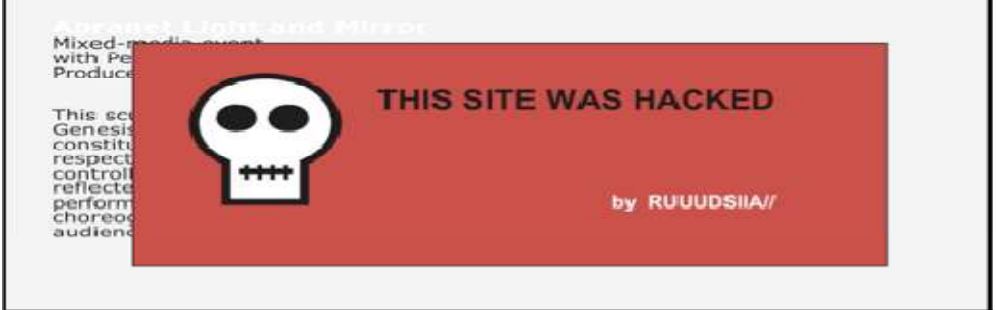

**Figure2** : Le logo montre que le site Internet a été piraté. L'auteur a modifié la page

# Chapitre II

## **Etude Technique**

### I. **Présentation de l'UML**

Face à la diversité des formalismes utilisés par les méthodes d'analyse et de conception objet, UML (*Unified Modified Language* « langage de modélisation objet unifié ») représente un réel facteur de progrès par l'effort de normalisation.

En effet, UML est issu de la fusion de trois méthodes qui ont le plus influencé la modélisation objet au milieu des années 90 : Booch Grady Booch, OMT (*Object Modelling Technique*) de James Rumbaugh et OOSE (*Object Oriented Software Engineering*) d'Ivar Jacobson. UML est à présent un standard défini par l'OMG (*Object Management Group*).

### **II. Le langage de modélisation UM**L

L'UML est un langage graphique de modélisation des données et des traitements, fondé sur des concepts orientés objets. UML propose de décrire un système à l'aide de 9 diagrammes:

- Diagrammes de cas d'utilisation
- Diagrammes d'objets
- Diagrammes de classes
- Diagrammes de composants
- Diagrammes de déploiement
- Diagrammes de collaboration
- Diagrammes de séquence
- Diagrammes d'états-transitions
- Diagrammes d'activités

Ces diagrammes, d'une utilité variable selon les cas, ils ne sont pas nécessairement tous produits à chaque modélisation. Pour le cas de mon application, les diagrammes utilisés sont les diagrammes de cas d'utilisation, de séquence et de classes.

### **III. Définition des diagrammes utilisés**

### **III.1.Diagramme de cas d'utilisation**

Un cas d'utilisation définit une manière d'utiliser le système et permet d'en décrire les exigences fonctionnelles. D'après Bittner et Spence, « Un cas d'utilisation, défini simplement, permet de décrire une séquence d'événements qui, pris tous ensemble, définissent un système

faisant quelque chose d'utile ». Chaque cas d'utilisation contient un ou plusieurs scénarios qui définissent comment le système devrait interagir avec les utilisateurs (appelés acteurs) pour atteindre un but ou une fonction spécifique d'un travail. Un acteur d'un cas d'utilisation peut être un humain ou un autre système externe à celui que l'on tente de définir.

### **III.2.Diagramme de séquence**

 Le diagramme de séquences permet de cacher les interactions d'objets dans le cadre d'un scénario d'un Diagramme des cas d'utilisation. Dans un souci de simplification, on représente l'acteur principal à gauche du diagramme, et les acteurs secondaires éventuels à droite du système. Le but étant de décrire comment se déroulent les actions entre les acteurs ou objets.

 La dimension verticale du diagramme représente le temps, permettant de visualiser l'enchaînement des actions dans le temps, et de spécifier la naissance et la mort d'objets. Les périodes d'activité des objets sont symbolisées par des rectangles, et ces objets dialoguent par le biais de messages

### **III.3.Diagramme de classes**

Le diagramme de classes est un schéma utilisé en génie logiciel pour présenter les classes et les interfaces des systèmes ainsi que les différentes relations entre celles-ci. Ce diagramme fait partie de la partie statique d'UML car il fait abstraction des aspects temporels et dynamiques.

Une classe décrit les responsabilités, le comportement et le type d'un ensemble d'objets. Les éléments de cet ensemble sont les instances de la classe.

Une classe est un ensemble de fonctions et de données (attributs) qui sont liées ensemble par un champ sémantique. Les classes sont utilisées dans la programmation orientée objet. Elles permettent de modéliser un programme et ainsi de découper une tâche complexe en plusieurs petits travaux simples.

Les classes peuvent être liées entre elles grâce au mécanisme d'héritage qui permet de mettre en évidence des relations de parenté. D'autres relations sont possibles entre des classes, chacune de ces relations est représentée par un arc spécifique dans le diagramme de classes.

Elles sont finalement instanciées pour créer des objets (une classe est un *moule à objet* : elle décrit les caractéristiques des objets, les objets contiennent leurs valeurs propres pour chacune de ces caractéristiques lorsqu'ils sont instanciés).

### **IV. Présentation des diagrammes**

## <u>IV. Présentation des diagrammes</u><br>IV.1.Diagramme de cas d'utilisateur :

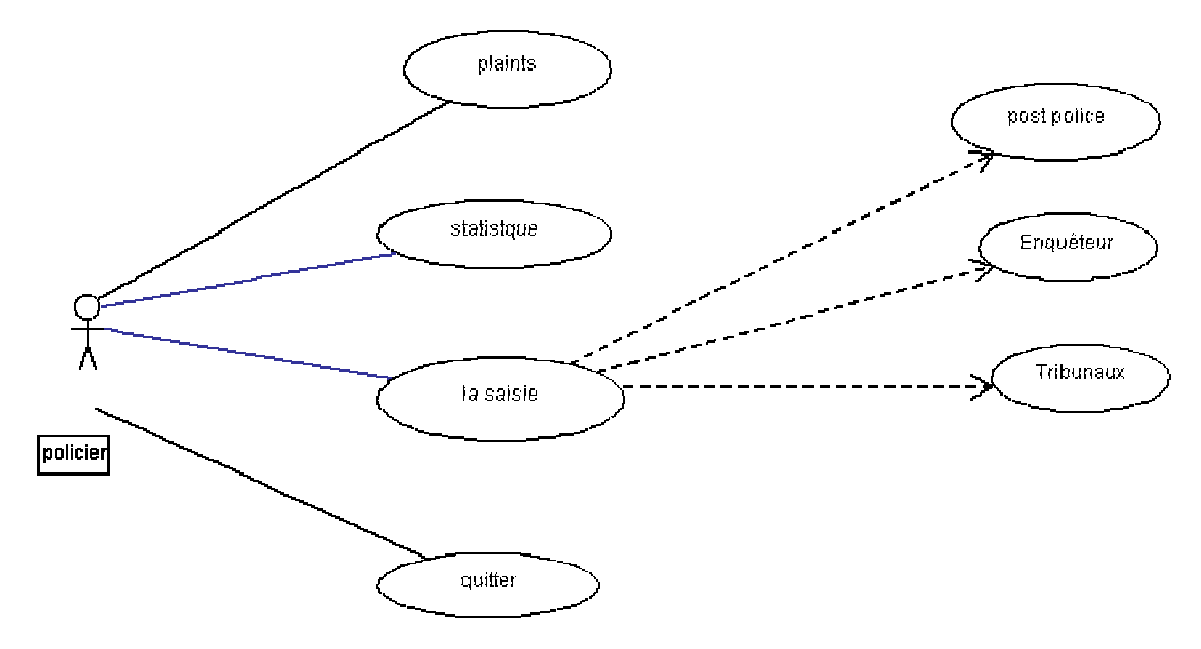

**Figure 3 :** Diagramme de cas d'utilisateur

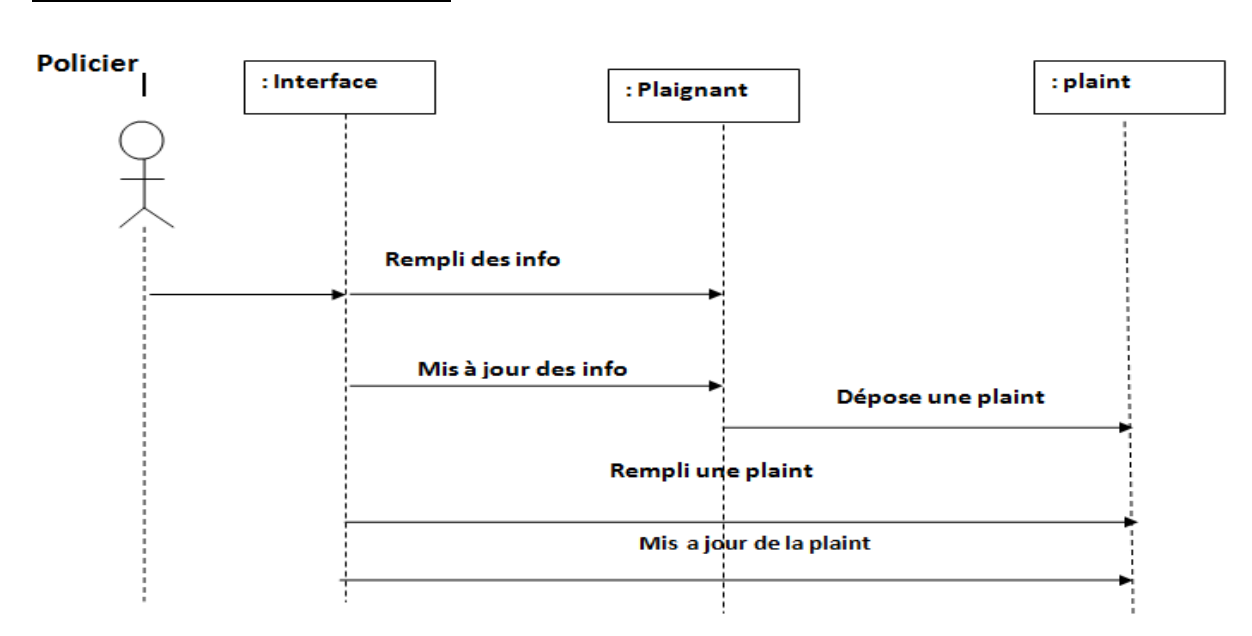

### **IV.2.Diagramme de séquence séquence :**

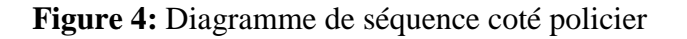

### **IV.3.Diagramme de classe**

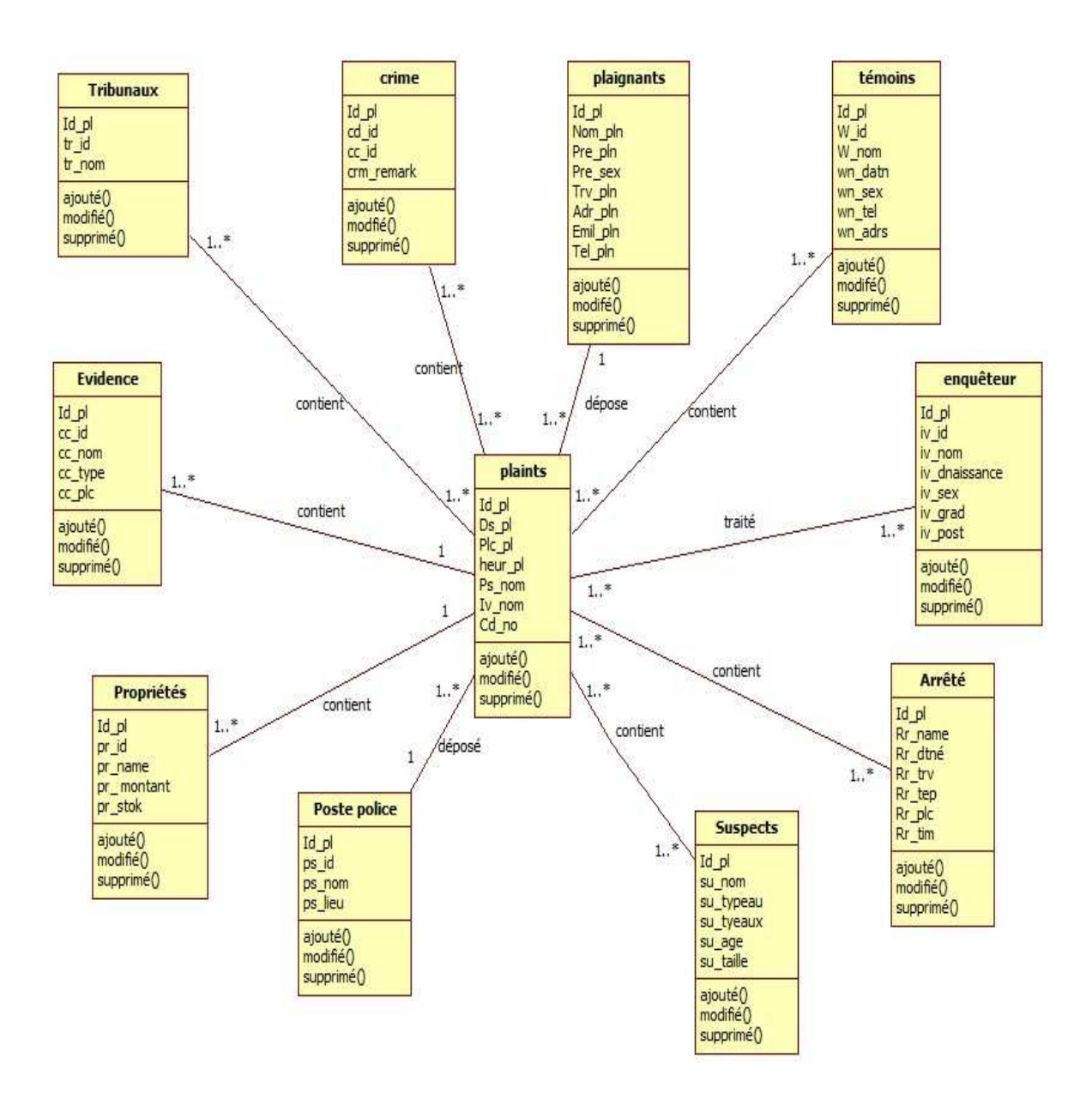

**Figure 5 : Digramme de classe** 

### **V. Présentation des tables de la base de données**

Structure de la table plaint

 $\dot{\hspace{0.1cm}}$  Id pl  $\hspace{0.1cm}$  reel(10) `Name ` string(50) `Dat-n  $\hat{}$  date(10)  $\text{Time} \text{ time} (10)$  $\text{PS}$  nom  $\text{string}(50)$  $\Upsilon_V$ \_nom  $\zeta$  string(50) `Cd\_no `string(50)

Structure de la table `plaignant`

 $\underline{Id\_pl}$  reel(10) `Nom\_pln string(50) `Pre\_pln string (50) sex plnstring  $(10)$ `Trv\_pln string(50) `Adr\_pln verchar(50) `Emil\_pln verchar (20) Tel\_pln reel (20)

Structure de la table Poste police'

`ps\_lieu verchar(50)  $\hat{I}$ d pl reel(10) `ps id reel(10) `ps\_nom string(20)

Structure de la table ` témoins

`W\_id string(10) `W\_nom string(20) `wn\_datn date(10) `wn\_sex string $(10)$ `wn\_tel reel $(10)$ `wn\_adrs verchar(50)

Structure de la table ` Suspects `

 $\text{Id}_p$ l reel(10) `su\_nomstring(20) `su\_typeaustring(20) `su\_tyeauxstring(20) `su\_age reel(10) `su\_taille intger(10)

Structure de la table `Arrêté

 $\tilde{Id}$  pl reel(10) `**Rr\_name** string(10) `**Rr\_dtné** date(20) `**Rr\_trv** string(20)  $\mathbf{R}$ **r** tepreel(10) `**Rr\_plc** string(50) `Rr\_tim time(10)

Structure de la table ` Evidence

 $\hat{Id}$  pl date(10) `cc\_id reel(10) `cc\_nom string(20) `cc\_type string(20) `cc\_plc string(20)

Structure de la table ` Propriétés

 $\text{Id}_\text{pl}$  reel(10) `pr\_id reel(10) `pr\_name string(20) `pr\_ montant reel(20) `pr\_stok reel(20)

Structure de la table ` enquêteur

`iv\_dnaissance date(10) `iv\_sex string(10) `iv grad string $(20)$ `iv\_post string(20) `Id\_pl reel(10) `iv\_id  $r$  eel(10) `iv\_nom string $(20)$ 

### **VI.Conclusion**

Dans ce chapitre, on a concentré sur les aspects analytique et conceptuel de notre application ainsi que les bases de données qui interagissent avec elle. La phase conceptuelle est une étape fondamentale pour la réalisation de n'importe quel projet.

Pour cela, on a défini le cas d'utilisations puis, sa traduction au travers de la construction des diagrammes de séquence, de classe et de navigation.

Enfin, on a défini toutes les tables des bases de données utilisées.

Ainsi à cet instant précis, les choses sont plus claires et l'implémentation de l'application s'en trouve facilitée.

Le chapitre suivant sera consacré à l'implémentation de notre application.

## Chapitre III

 **Réalisation**

#### **I. Notion de base sur Microsoft Visual Studio Express**

#### **I.1. Introduction**:

 **Microsoft Visual Studio Express** est un ensemble d'environnements de développement intégrés gratuits développé par Microsoft. Il s'agit d'une version allégée de Microsoft Visual Studio. L'idée de ces éditions "express" est, selon Microsoft, de fournir un environnement de développement facile à utiliser et à apprendre pour des jeunes ou des passionnés.

 La première version de Visual Studio Express (2005) est sortie le 7 novembre 2005 et était supposée n'être gratuite que pour un an (mis à part SQL Server 2005 Express Edition). Toutefois, Microsoft a annoncé le 19 avril 2006 que ces éditions resteraient gratuites sans limite de date1.

 Visual Studio Express est composé de ces différents produits, chacun supportant un seul langage : Visual Basic, C#, C++, J#, Web Developer et SQL Server. Visual J# n'est plus disponible dans Visual Studio Express 2008. L'installation passe par le téléchargement d'un logiciel de moins de 3 Mo qui téléchargera et installera la version de Visual studio choisie (356 Mo pour Visual Basic). Le choix d'installation du répertoire par défaut est défini lors de la première installation d'une des versions choisie (version, langage, internationalisation).

#### **I.2.Programmation C sharp :**

 Le langage de programmation C# (C dièse en français, ou prononcé C-sharp en anglais) a été développé par la société Microsoft, et notamment un de ses employés, Anders Hejlsberg, pour la plateforme .NET (point NET / dot NET).

Ce langage est orienté objet, avec un typage fort. Il est très proche du langage Java.

 Il est précompilé en MSIL (Microsoft Intermediate Language), puis exécuté sur une machine virtuelle, ou compilé en code natif à l'exécution. Il dispose d'un ramasse-miettes (garbage collector). Il utilise l'API .NET en remplacement des MFC (Microsoft foundation class). Il semble être le nouveau langage pour développer des applications Windows, avec Visual Basic et C++.

### **I.2.1.Caractéristiques partagées :**

 Le langage C# possède un certain nombre de caractéristiques communes avec d'autres langages de programmation. Il sera donc plus facile de l'apprendre si ces autres langages sont connus.

### **I.2.1.1.Caractéristiques partagées avec le langage Java**

- Syntaxe : les mots clés communs avec Java s'utilisent dans les mêmes circontances et de la même manière : public, private, protected, abstract, class, interface, try, catch, finally, throw, new, return, this, if, while, do, for, foreach, enum... et le mot clé lock est l'équivalent C# du mot clé Java synchronized;
- Garbage collector : les objets qui ne sont plus référencés sont traités par le ramassemiettes afin de libérer la mémoire qu'ils occupent ;
- Références : les objets sont en fait des références ;
- Documentation automatique : cette caractéristique commune utilise cependant une syntaxe différente dans les 2 langages : le langage Java utilise les commentaires spéciaux /\*\* \*/ au format HTML, avec des tags commençant par le caractère arobase  $\omega$ ; tandis que le langage C# utilise les commentaires /// au format XML;

Méthodes courantes : une majeure partie des méthodes de l'API de C# ressemblent à celles de Java, excepté que leur nom commence par une majuscule : Main, Equals, ToString, Length, IndexOf,

### **I.2.1.2.Caractéristiques partagées avec le langage C++ :**

- surcharge des opérateurs ;
- structures (mot clé struct) ;
- énumérations (mot clé enum) ;
- pointeurs : il est possible, en mode *unsafe*, d'utiliser des pointeurs au lieu de références

### **I.2.1.3.Caractéristiques partagées avec d'autres langages** :

- propriétés (Delphi) : une propriété est un couple de méthodes (*get* et *set*) appelées lorsque celle-ci est lue ou modifiée ;
- attributs : un attribut est lié à une déclaration et contient des méta-données sur celle-ci (méthode obsolète, importée d'une DLL, ...) ;
- *delegate* : un *delegate* est un modèle de méthode, qui lorsqu'il est appelé, appelle toutes les méthodes qui lui ont été associées. Pour faire un parallèle avec le C++, les *delegates* peuvent être comparés à des pointeurs de fonction. Leur sémantique est toutefois nettement plus riche qu'en C++.

### **I.3.Exemple sur Le code source :**

Voici des exemples sur code sources C♯

exemple d'un programme Hello world typique, écrit en :

```
using System; 
class HelloWorld 
{ 
     public static void Main() 
     { 
          Console.WriteLine("Hello World!"); 
     } 
}
```
 C♯ possède les instructions try et catch permettant de gérer les exceptions (comportement non attendu des instructions du programme), similaires dans la syntaxe à celles du C++.

Exemple de code tentant de créer un fichier « document.txt » sur le serveur « Toto » :

```
try 
{ 
     // Tentative de création du fichier 'document.txt' sur le serveur 
'Toto' 
     File.Create(@"\\toto\document.txt"); 
} 
catch 
{ 
     // Impossible de contacter le server Toto 
     MessageBox.Show("L'application n'arrive pas à créer le fichier 
'document.txt' sur le serveur 'Toto' !", "Alerte");
}
```
 Notez l'utilisation d'une chaîne de caractères verbatim : le caractère arobase précède le guillemet donc l'anti-slash n'est pas doublé. Ce genre de chaîne de caractères est pratique pour les chemins sous Windows.

 Dans cet exemple, la fonction File.Create retourne un flux (FileStream), ou elle peut lancer une exception si une erreur s'est produite (problème de connexion par exemple).

 Dans cet exemple, aucune information sur l'exception n'est obtenue : on cherche juste à savoir si le programme ne s'est pas comporté normalement, auquel cas on arrive dans le bloc **catch.** 

```
try 
{ 
     // Tentative de création du fichier 'document.txt' sur le serveur 
'Toto' 
     File.Create(@"\\toto\document.txt"); 
} 
catch(Exception err) 
{ 
     // Impossible de contacter le server Toto 
     MessageBox.Show("L'application n'arrive pas à créer le fichier 
'document.txt' sur le serveur 'Toto' ! Erreur:" + err.Message, "Alerte"); 
}
```
À l'instar de  $C++$  qui a un type d'exception de base (class exception dans l'en-tête <exception>) et dont les autres exceptions héritent, toute exception C♯ est héritée (ou une instance) du type System.Exception. Ainsi, si on cherche à savoir ce qui s'est passé, une solution simple reste d'obtenir une référence vers l'exception de la manière suivante :

```
try 
{ 
     // Tentative de création du fichier 'document.txt' sur le serveur 
'Toto' 
     File.Create(@"\\toto\document.txt"); 
} 
catch(Exception err) 
{ 
     // Impossible de contacter le server Toto 
     MessageBox.Show("L'application n'arrive pas à créer le fichier 
'document.txt' sur le serveur 'Toto' ! Erreur:" + err.Message, "Alerte"); 
}
```
 Ainsi, une information complète sera retournée, décrivant la nature de l'exception qui s'est produite.

 En fonction des fonctions appelées, le framework .NET fournit la liste des exceptions que l'appel est susceptible de retourner en cas d'erreur. Dans le cas de la fonction 'Create', voici la liste des exceptions possibles :

- System.UnauthorizedAccessException
- System.ArgumentException
- System.ArgumentNullException
- System.IO.PathTooLongException
- System.IO.DirectoryNotFoundException
- System.IO.IOException
- System.NotSupportedException

```
try 
{ 
     // Tentative de création du fichier 'document.txt' sur le serveur 
'Toto' 
     File.Create(@"\\toto\document.txt"); 
} 
catch(System.ArgumentException ArgumentErr) 
{ 
     // L'argument n'est pas valable. Le nom de fichier 'document.txt' n'est 
pas valable 
     MessageBox.Show("L'argument n'est pas valable. Le nom de fichier 
'document.txt' n'est pas valable ! Erreur:" + ArgumentErr.Message, 
"Alerte"); 
} 
catch(Exception err) 
{ 
     // Impossible de contacter le server Toto 
     MessageBox
```
De la même manière qu'en  $C_{++}$ , l'envoi d'une exception se fait avec le mot-clef throw :

```
public uint Divide(uint num, uint div) // Fonction de division dans N 
{ 
    if(div == 0) throw new Exception ("Division par 0 !"); 
     if(num < div) 
         throw new Exception ("num est strictement inférieur à div : le 
résultat de la division ne sera pas un entier naturel !"); 
     return num / div; 
} 
//Code ailleurs : 
try 
{ 
     Divide(12, 6); // Retourne 2, aucune exception 
     Divide(10, 20); // Exception, cette division ne donne aucun résultat 
dans N 
     Divide(10, 0); // Exception, division par zéro impossible 
} 
catch (Exception e) 
{ 
     MessageBox.Show("L'erreur suivante a été retournée :\n" + e.Message, 
"Alerte"); 
}
```
 L'envoi d'une exception (via throw) ou la levée d'une exception (dans un bloc try/catch) met immédiatement fin au bloc en cours. Ainsi, si div est nul, le code de la fonction Divide s'arrêtera à la ligne 2. De même, dans l'exemple précédent, la troisième fonction Divide ne sera jamais exécutée à cause de la levée d'une exception lors du deuxième appel à Divide. Une exception non attrapée (*catchée*) - c'est-à-dire que l'application n'a pas encadré le code lançant l'exception par un bloc catch approprié - met fin à l'application immédiatement sous la forme d'une exception de type UnhandledException (exception non gérée en français).

 Comme en Java, il est possible d'ajouter un bloc finally pour exécuter une série d'instructions, quoi qu'il se passe (exception lancée ou non). Cela est utile pour libérer des ressources quel que soit ce qui peut se passer entre la prise de ressource et la libération. Exemple typique : lecture de fichiers

```
FileStream fs = new FileStream(@"C:\Fichier.txt", FileMode.OpenOrCreate, 
FileAccess.ReadWrite); 
// Arrivé ici, le fichier est ouvert 
try 
{ 
     // ... opérations de lecture / écriture pouvant lancer des exceptions 
... 
} 
finally 
{ 
     // Fermer le fichier quoi qu'il se passe : 
     fs.Close(); 
}
```
### **II. Présentation de quelque pages du logiciel logiciel :**

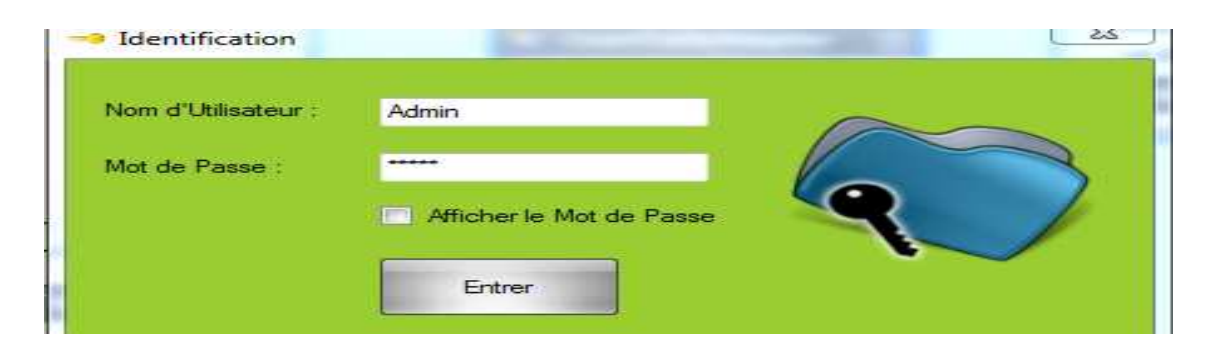

**Figure 7 :** fiche Admin

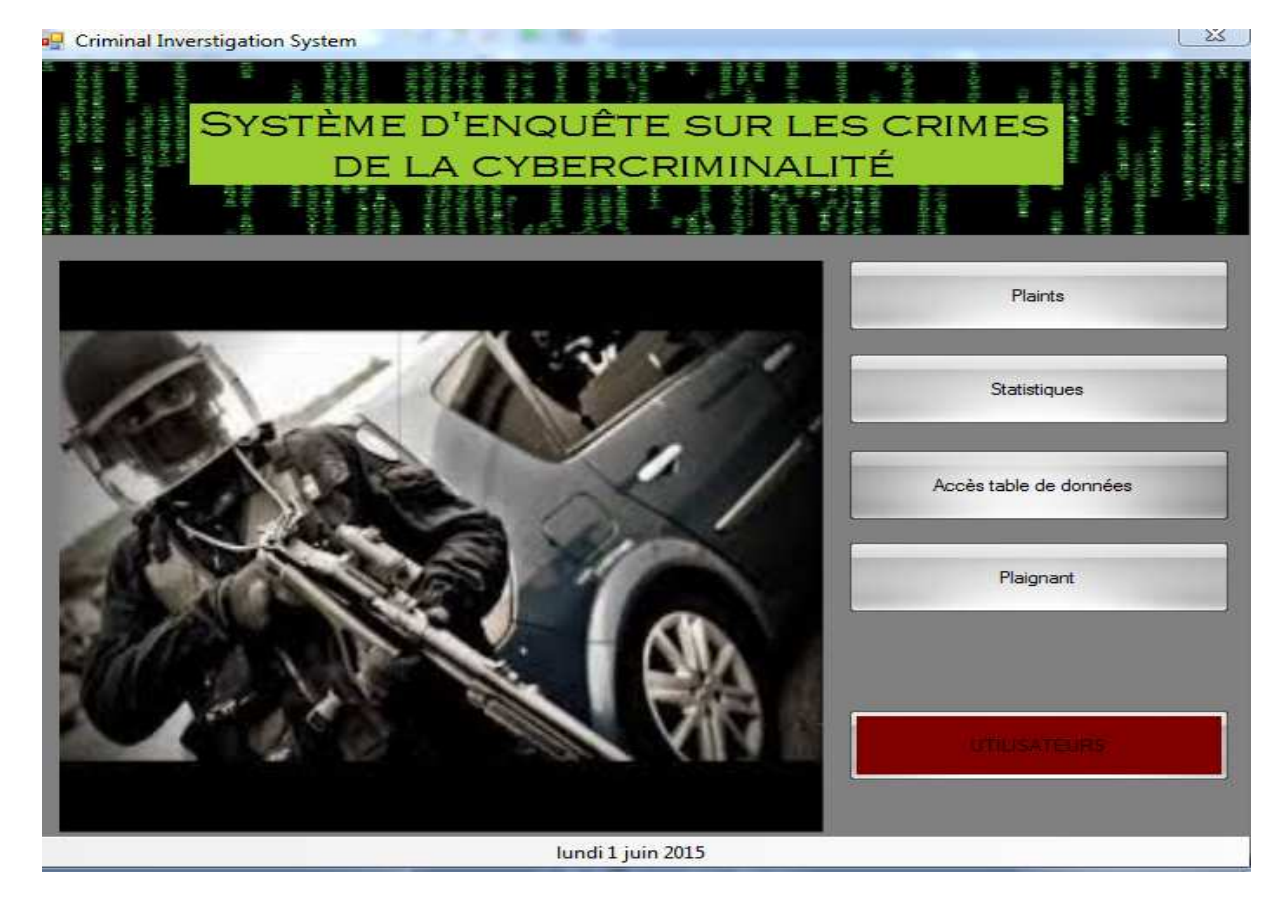

**Figure 8** : fiche global de logiciel

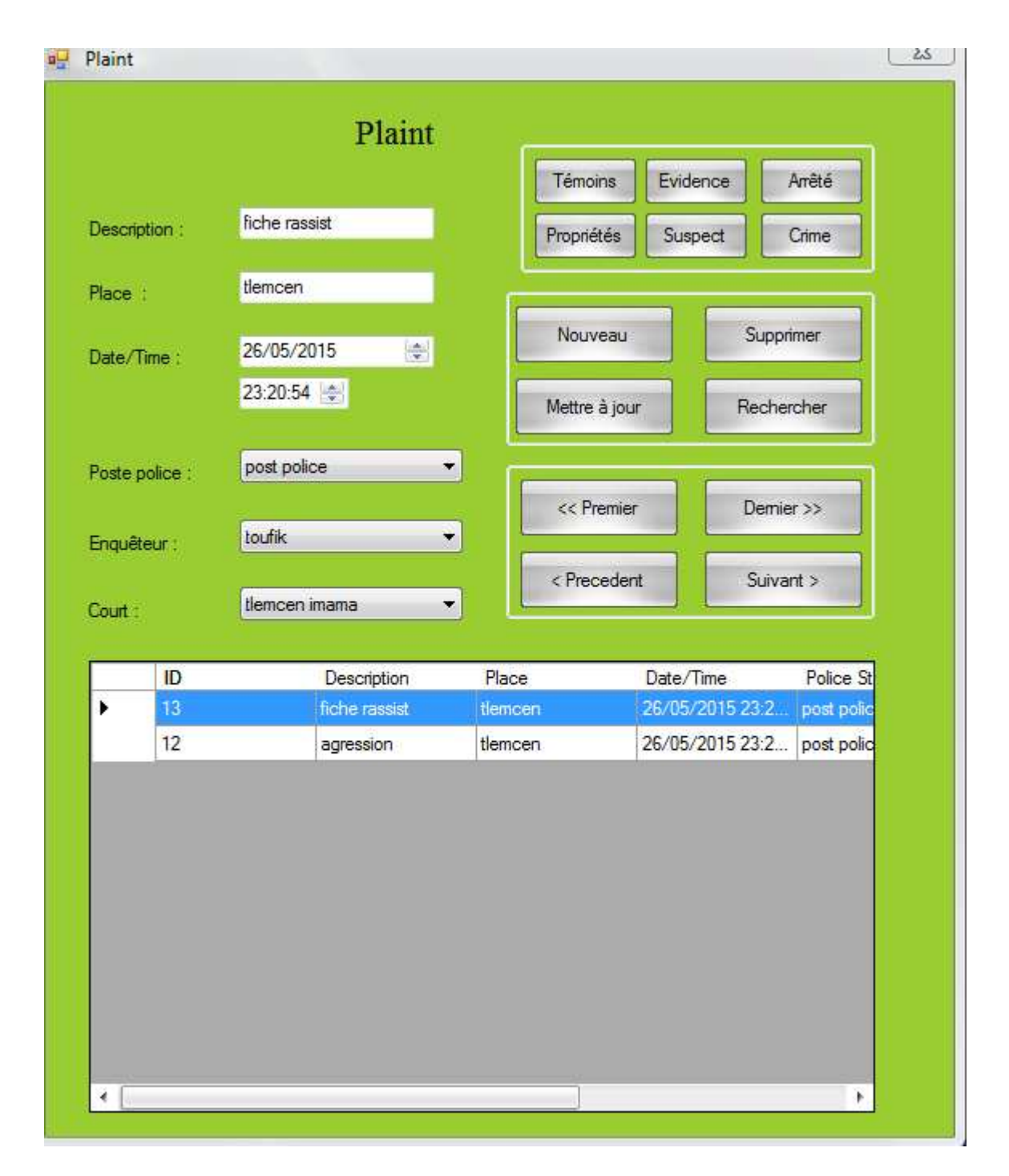

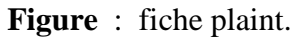

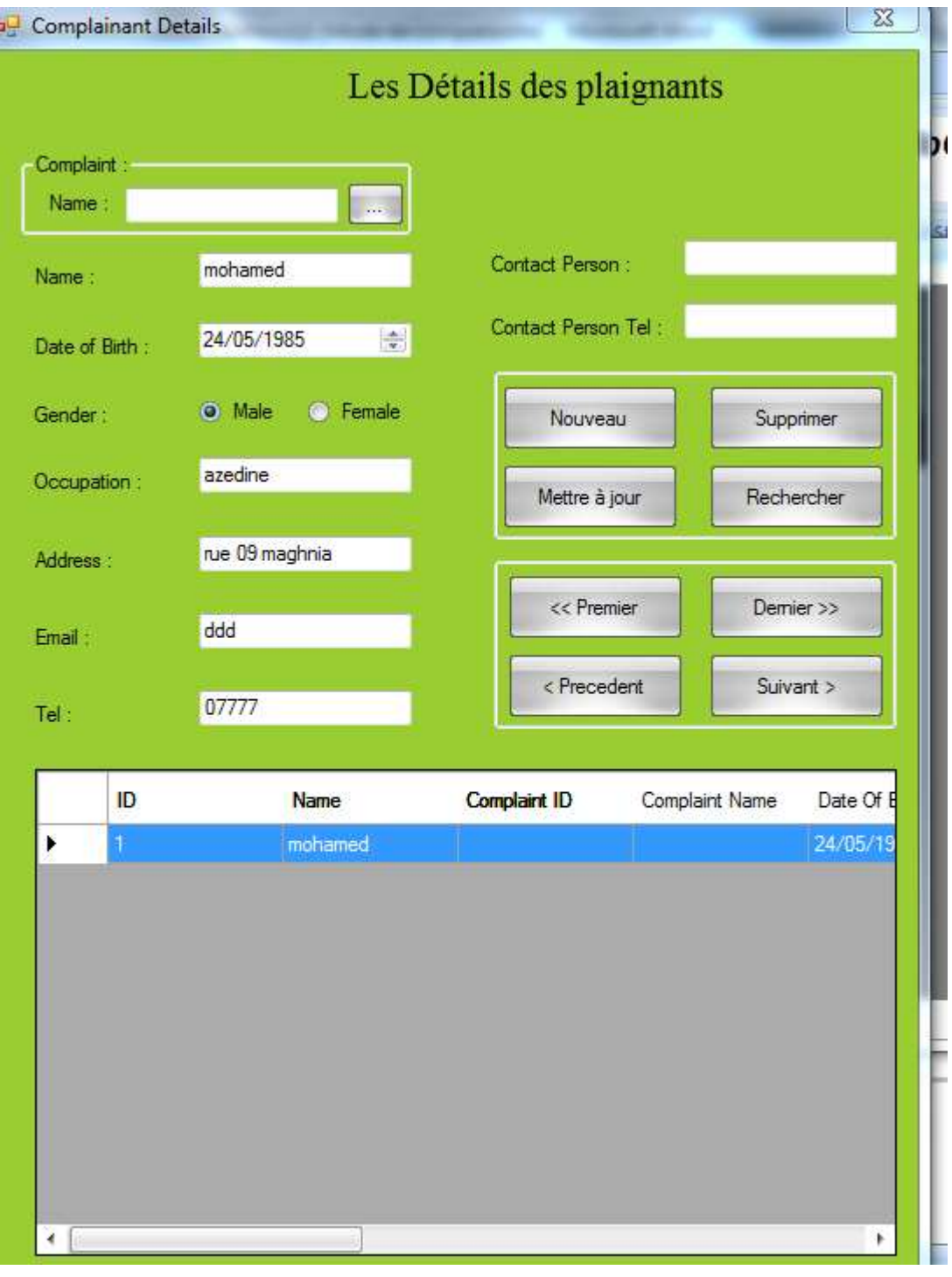

 **Figure 9 :** fiche des détail de plaignant

### **Conclusion**

 Dans ce chapitre, on a en premier lieu, présenté les différents outils et langages utilisés dans l'implémentation de notre application. Par la suite, on a présenté quelques interfaces de l'application ainsi qu'on l'a conçu. L application fonctionne correctement et offre toutes les fonctions utiles et nécessaires au bon fonctionnement d'application de la gestion, mais on espère encore l'améliorer.

## Conclusion

## **générale**

 **L**'objectif de notre projet était de développer un logiciel permettant la gestion des plaintes des différents plaignants avec objectif analyse des différentes crimes de cybercriminalités

**.** 

 Cette automatisation concerne la gestion de d'une plaint en utilisant Le langage de modélisation UML .

 Après le passage par les différentes étapes de développement, l'application a abouti à un logiciel fonctionnel qui répond globalement aux critères imposés dans ce domaine.

Le présent travail nous a permis d'acquérir des connaissances dans le domaine de la programmation , et de conforter nos connaissances en conception logicielle.

# Bibliographie

### **Liste des ouvrages**

- [1]· NARVARTH : Edition 2008 Apprenez à programmer en C# sur .NET
- [2 ]Hungry Minds. : Edition 2001 C# pour les Nuls 2001 nb de page 565 page
- [3 ] Dunod : Edition 2002 **C# pour les nuls**, nb page 264

### **Liste DVD et vidéo de Formation**

[4]· VIDEO 2 BRAIN

### **Sites web**

- [5 ] http://uploads.siteduzero.com/pdf/344102-apprenez-a-programmer-en-c-sur-net.pdf
- [6 ] http://uploads.siteduzero.com/pdf/344102-apprenez-a-programmer-en-c-sur-net.pdf
- [7] http://openclassrooms.com/courses/apprenez-a-programmer-en-c-sur-net
- [8 ] http://fr.wikibooks.org/wiki/Programmation\_C\_sharp
- [9 ] http://codes-sources.commentcamarche.net/source/list/c-net-13/last